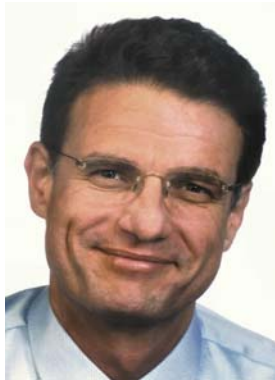

# INTERNET-Suchmaschinen Marketing für die eigene Homepage (II) Thomas Kiehl-Fruh

80% aller Websites werden über die Suche in Suchmaschinen und Verzeichnissen gefunden. Eine gute Platzierung Ihrer Internet-Präsenz steigert also die Chance, dass Ihre Angebote und Ihr Trainerprofil von Interessenten gefunden werden. Die Optimierung Ihrer Internetseiten für Suchmaschinen ist deswegen eine lohnenswerte Marketing-Aktivität. Dabei kommt es nicht darauf an, überhaupt gelistet zu sein, Ihr Ziel ist die Positionierung unter den ersten 20 Suchergebnissen.

## Suchmaschinen-Position

Um potentielle Kunden über das Internet zu erreichen ist eine gute Positionierung Ihrer Website in Suchmaschinen unerlässlich, schließlich wird die überwiegende Mehrzahl aller Websites dort gefunden. Wenn Sie selbst gelegentlich Suchmaschinen nutzen, wissen Sie auch: Die Zahl der Suchergebnisse auf Ihre Anfrage ist fast immer so hoch, dass Sie nur die ersten Eintragungen ansehen oder Ihre Suchanfrage durch zusätzliche Begriffe verfeinern bzw. beschränken. So ergibt die Suche in Google nach dem Stichwort "NLP-Trainer" immerhin 25.900 Ergebnisse (obwohl die Suche auf Seiten in Deutschland begrenzt wurde). Selbst die Suche nach "NLP-Trainer Frankfurt" bringt noch 950 Ergebnisse.

# Was Suchmaschinen zeigen

Die Ergebnisliste zeigt den Titel der jeweiligen Seite, eine kurze Beschreibung von ca. 20 Worten und die URL (die Web-Adresse) der betreffenden Seite (siehe Beispiel).

#### Selber machen

Was können Sie tun damit Ihre Seiten gut gefunden werden?

- Verwenden Sie eine eigene Domain mit Webspace.
- Geben Sie jeder Seite einen beschreibenden Seitentitel. Anstelle von "Home" für die Startseite also z.B. "Trainerservice - Beratung, Unterstützung und Service für Trainer". Der Seitentitel erscheint im Browser in der obersten Zeile und wird von den Suchmaschinen als besonders wichtig bewertet.
- Verwenden Sie relevante Schlüsselwörter (Keywords) in Ihren Texten. Die optimale Dichte der Keywords liegt bei 5%. (Anzahl der Wörter auf der Seite/Anzahl der Schlüsselwörter auf der Seite = Dichte (density) in Prozent.) "Relevante Schlüsselwörter" sind die Begriffe mit denen Sie in einer Suchmaschine

# Bernhard Kempkes - Erfolgspotenziale entdecken

Bernhard Kempkes - Erfolgspotenziale entdecken. Ich bringe Menschen in Berührung mit ihren eigenen Erfolgspotenzialen, um sie dann dabei zu begleiten, ... www.bernhardkempkes.de/ - 5k - Im Cache - Ähnliche Seiten

Dieser kurze Eintrag ist Ihre Chance: Mit wenigen Worten müssen Sie den Suchenden dazu bewegen, Ihre Website anzusteuern. Eine sorgfältige Auswahl von Titel und Beschreibung ist also Voraussetzung für den Erfolg.

# Optimierung durch Dienstleister

Die Verbesserung Ihrer Position in Suchmaschinen wird vielen Firmen angeboten. Prüfen Sie diese Angebote sorgfältig, denn manche Anbieter benutzen fragwürdige Methoden, die schnell zum "Eigentor" werden: Unerlaubte Manipulationen, die von den Suchmaschinen erkannt werden, führen dazu, dass Ihre Website auf eine Sperrliste gesetzt wird oder erst ganz am Ende gelistet wird! Google gibt ausführliche Hinweise dazu. (Die URL der Link-Liste finden Sie am Ende des Artikels.) Die Nutzung von "Link-Farmen" oder "Doorwaypages" (Webseiten, die lediglich einen Link zu Ihrer Homepage setzen) ist ebenso unseriös wie die "Anmeldung bei über 40.000 Suchmaschinen" – so viele gibt es nämlich gar nicht.

gefunden werden möchten. Die meisten Suchanfragen kombinieren 2 Suchbegriffe – finden Sie deshalb geeignete Stichwort-Kombi-nationen für Ihre Texte.

- $\bullet$  Die Start-Seite (also die eigentliche "Homepage") sollte einen aussagefähigen Text enthalten, in dem die relevanten Begriffe für Ihren Internet-Auftritt vorkommen. Links sollten zu den wichtigsten Seiten Ihrer Site führen
- Benutzen Sie beschreibende Links: Anstelle von "Mehr dazu hier..." also "Mehr Informationen zu Konfliktlösungs-Trainings"
- Viele Suchmaschinen berücksichtigen besonders das erste Viertel einer Seite bzw. die Informationen am Anfang der HTML-Datei
- Legen Sie für jede Seite spezifische META-Tags an, die jeweils die Keywords enthalten, die für diese Seite zutreffen

# META-Tags

Meta-Tags sind Informationen, die Informationen speziell für die Suchmaschinen enthalten. Zur Anzeige der Meta-Tags gehen Sie in Ihrem Browser auf "Ansicht", "Quelltext". Jetzt sehen Sie die Ausgangsdatei im HTML-Format mit den META-Tags:

- <TITLE>Hier steht Ihr Seitentitel</TITLE>
- <META NAME="description" CONTENT="Hier steht die Beschreibung Ihrer Seite">.
- <META NAME="keywords" CONTENT="Hier stehen Ihre Schlüsselwörter">
- Die Keywords sollten nicht fehlen, werden aber von vielen Suchmaschinen nicht mehr berücksichtigt. Stattdessen werden Schlüsselwörter aus dem für Benutzer sichtbaren Text herausgesucht – deshalb ist die Platzierung relevanter Stichworte in Ihren Texten so wichtig. Suchmaschinen können nur Text und Links erfassen; Bilder, Grafiken und auch Links, die in Javascipt programmiert wurden, bleiben unberücksichtigt und die betreffen-

den Seiten werden nicht erfasst.

Last not least: Mit dem Meta-Tag <META NAME="robots" CONTENT="index, follow"> weisen Sie die Suchmaschine an, alle Seiten zu indizieren und links zu folgen. Für die Erstellung der Meta-Tags gibt es übrigens kostenlose Tools im Internet.

#### Erst testen, dann anmelden

Nutzen Sie kostenlose Online-Tools um Ihre Website vor der Anmeldung prüfen, vor allem Titel, Beschreibung, Keywords und die Links. Melden Sie, wenn die Testergebnisse zufriedenstellend sind, Ihre Website erst bei sogenannten Verzeichnissen, erst dann bei den Suchmaschinen an. Im Gegensatz zu Suchmaschinen werden Verzeichnisse von Menschen erstellt. Beachten Sie speziell bei den Verzeichnissen genau die Hinweise und Vorgaben, damit Ihre Eintragung vorgenommen wird. Wichtige Verzeichnisse sind "Open Directory" und "Yahoo!". Die wichtigsten Suchmaschinen sind Google, Yahoo! und MSN Search.

### Link-Popularität

Google (und andere Suchmaschinen) bewerten neben anderen Faktoren die Zahl der Links, die zu Ihrer Web-Site führen: Je mehr Links auf Ihre Site verweisen, desto höher wird diese eingestuft. Es ist also von Vorteil, wenn andere Websites auf Sie verweisen. Vernetzung ist also auch hier von Vorteil.

Thomas Kiehl-Fruh, Jahrgang 1954, ist Inhaber des Trainerservice. Vor Gründung seines Organisations- und Servicebüros speziell für Trainer und Therapeuten war er zuletzt Leiter einer Consulting-Abteilung für E-Business bei Siemens. Zu seinen Dienstleistungen gehören auch die Erstellung, Betreuung und das Marketing von Web-Sites.

#### Trainerservice

Thomas Kiehl-Fruh Hessenstraße 21, 35410 Hungen Tel. 06402 - 51 92 01

#### mail@trainerservice.net

#### www.trainerservice.net

Weiterführende Informationen und Links zu diesem Artikel finden Sie auf unserer Homepage unter www.trainerservice.net/links. Wir helfen Ihnen auch weiter, wenn das Ihnen zu technisch ist oder Sie Wichtigeres zu tun haben. Im nächsten TKB geht es um kostengünstiges Marketing per E-Mail-Newsletter: Erlaubnis-Marketing, Newsletter-Systeme und die 10 wichtigsten Punkte.